# **LEGEND ... SIZE**

## PURPOSE

Specifies the size (height) of characters in legends to appear on subsequent plots.

## **DESCRIPTION**

The legends are the text which the analyst can position anywhere (via the LEGEND ... COORDINATES command) on a plot. The legends appear on all subsequent plots until blanked out (via a LEGEND command with no arguments) or until overridden with new legends. 100 such legends can be specified.

The legend sizes are specified in vertical DATAPLOT 0 to 100 units. The legend sizes hold for all subsequent plots until defaulted (via the ...LEGEND SIZE command with no arguments) or until overridden with new legend sizes.

#### SYNTAX

#### LEGEND <id> SIZE <size>

where  $\langle id \rangle$  is an integer number or parameter in the range 1 to 100 that specifies the legend identifier;

and <size> is a decimal number or parameter in the range 0 to 100 that specifies the desired legend size.

## EXAMPLES

LEGEND 1 SIZE 3 LEGEND 2 SIZE 5 LEGEND 1 SIZE A LEGEND 1 SIZE LEGEND SIZE

## **NOTE**

A LEGEND ... SIZE command with no arguments reverts the size to default. Thus LEGEND 1 SIZE with no arguments reverts the first legend to default size. A LEGEND ... SIZE command with no <id> refers to all 100 legends. Thus LEGEND SIZE 2 assigns the size 2 to all 100 legends. LEGEND SIZE with no <id> and no arguments reverts all 100 legends to default size.

## DEFAULT

All legend sizes are 2.0.

## SYNONYMS

None

#### RELATED COMMANDS

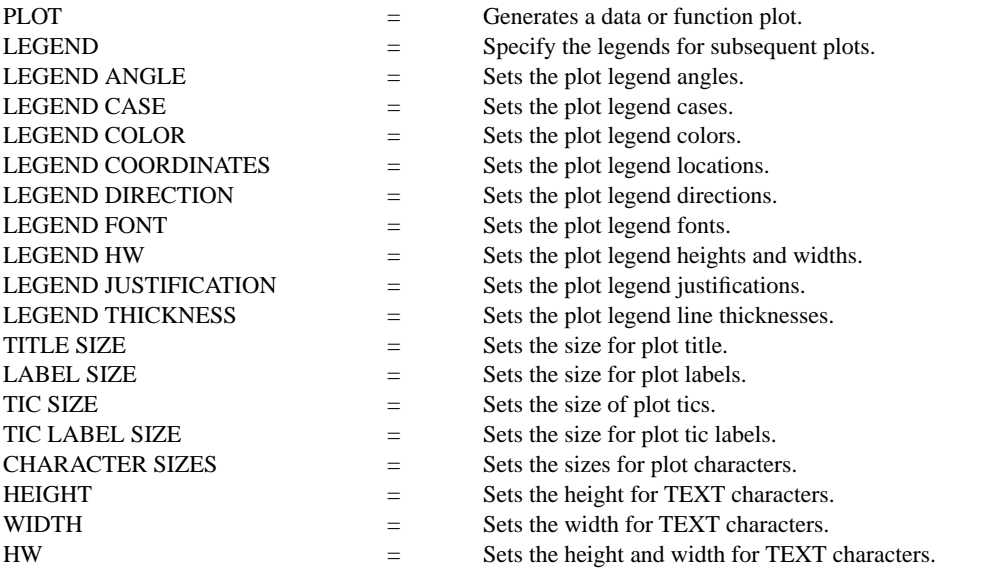

## APPLICATIONS

Presentation Graphics

# IMPLEMENTATION DATE

Pre-1987

## PROGRAM

. POLLUTION SOURCE ANALYSIS, LLOYD CURRIE, DATE--1990 . SUBSET OF CURRIE.DAT REFERENCE FILE LET ID2 = DATA 1 1 1 1 2 2 2 2 2 2 2 2 2 2 2 2 LET X = SEQUENCE 1 1 17 LET LEAD = DATA ... 164 426 59 98 312 263 607 497 213 54 160 262 547 325 419 94 70 LET  $POT = DATA$ ... 106 175 61 79 94 121 424 328 107 218 140 179 246 231 245 339 99 CHARACTER X1 X2 Y1 Y2; LINE BLANK ALL LEGEND 1 X - POTASSIUM LEGEND 2 Y - LEAD LEGEND 1 SIZE 3.0 LEGEND 2 SIZE 1.2 TITLE DEMONSTRATE LEGEND SIZE COMMAND PLOT POT X ID2 AND PLOT LEAD X ID2

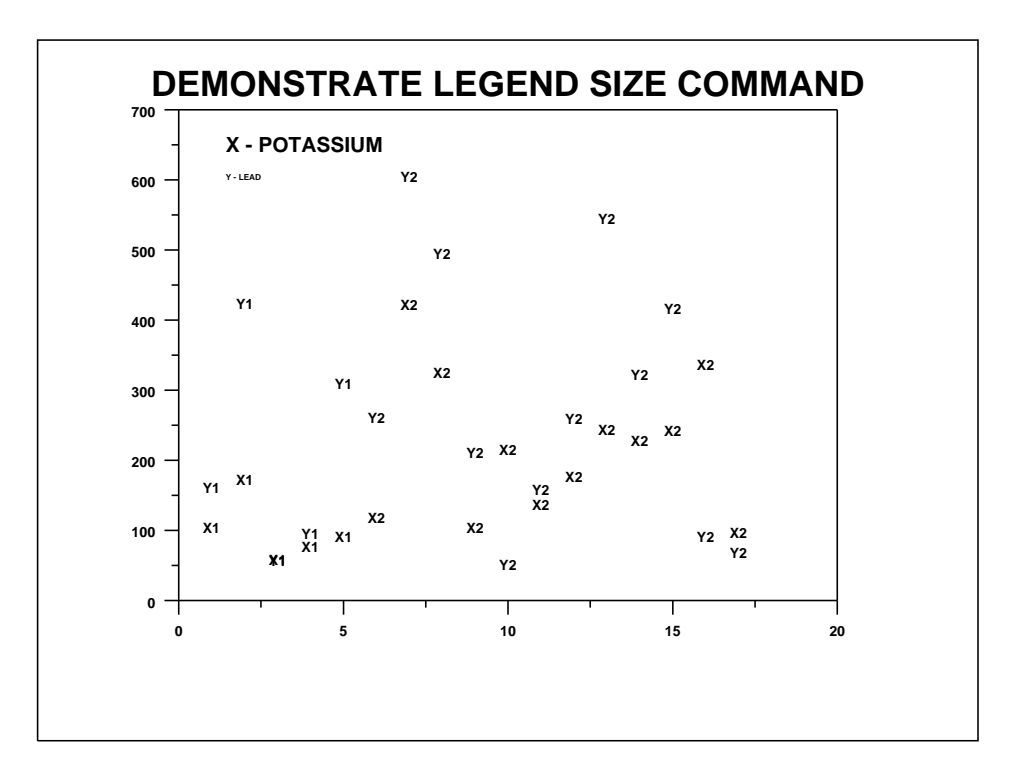